$\mathbb{Z}^{\bullet}$  X

Cloud SQL [\(https://cloud.google.com/sql/\)](https://cloud.google.com/sql/) Documentation [\(https://cloud.google.com/sql/docs/\)](https://cloud.google.com/sql/docs/) MySQL (https://cloud.google.com/sql/docs/mysql/) <u>[Reference](https://cloud.google.com/sql/docs/mysql/apis)</u>

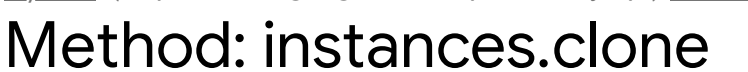

Creates a Cloud SQL instance as a clone of the source instance.

## HTTP request

**POST** 

https://www.googleapis.com/sql/v1beta4/projects/{project}/instances/{instance}/clone

The URL uses gRPC Transcoding

[\(https://github.com/googleapis/googleapis/blob/master/google/api/http.proto\)](https://github.com/googleapis/googleapis/blob/master/google/api/http.proto) syntax.

## Path parameters

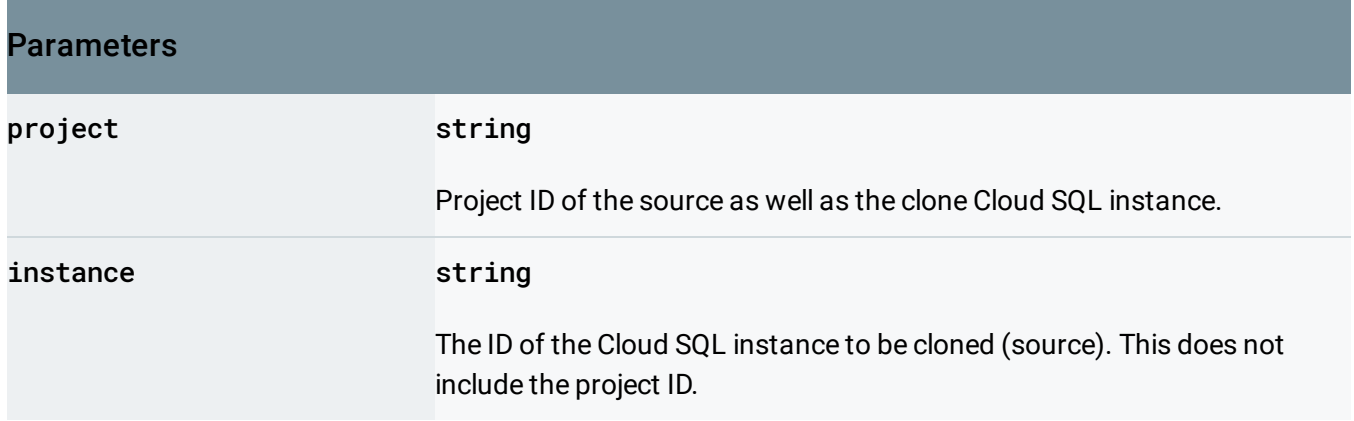

## Request body

The request body contains an instance of **InstancesCloneRequest** (https://cloud.google.com/sql/docs/mysql/admin[api/rest/v1beta4/instances/clone#InstancesCloneRequest\)](#page-1-0)

Response body

.

If successful, the response body contains an instance of Operation [\(https://cloud.google.com/sql/docs/mysql/admin-api/rest/v1beta4/operations#Operation\)](https://cloud.google.com/sql/docs/mysql/admin-api/rest/v1beta4/operations#Operation).

## Authorization Scopes

Requires one of the following OAuth scopes:

- https://www.googleapis.com/auth/cloud-platform
- https://www.googleapis.com/auth/sqlservice.admin

For more information, see the **Authentication Overview** [\(https://cloud.google.com/docs/authentication/\)](https://cloud.google.com/docs/authentication/).

## <span id="page-1-0"></span>InstancesCloneRequest

Database instance clone request.

```
JSON representation
{
 "cloneContext": {
   (https://cloud.google.com/sql/docs/mysql/admin-api/rest/v1beta4/instance
 }
}
```
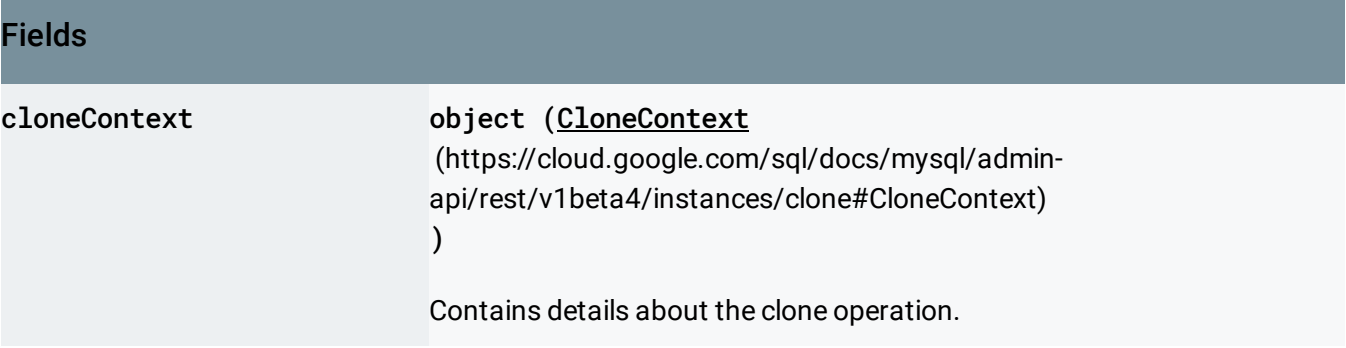

## <span id="page-1-1"></span>CloneContext

Database instance clone context.

### JSON representation

```
{
  "kind": string,
  "pitrTimestampMs": string,
  "destinationInstanceName": string,
  "binLogCoordinates": {
    object (BinLogCoordinates (https://cloud.google.com/sql/docs/mysql/admin-api/rest/v1beta4/in
  }
}
```
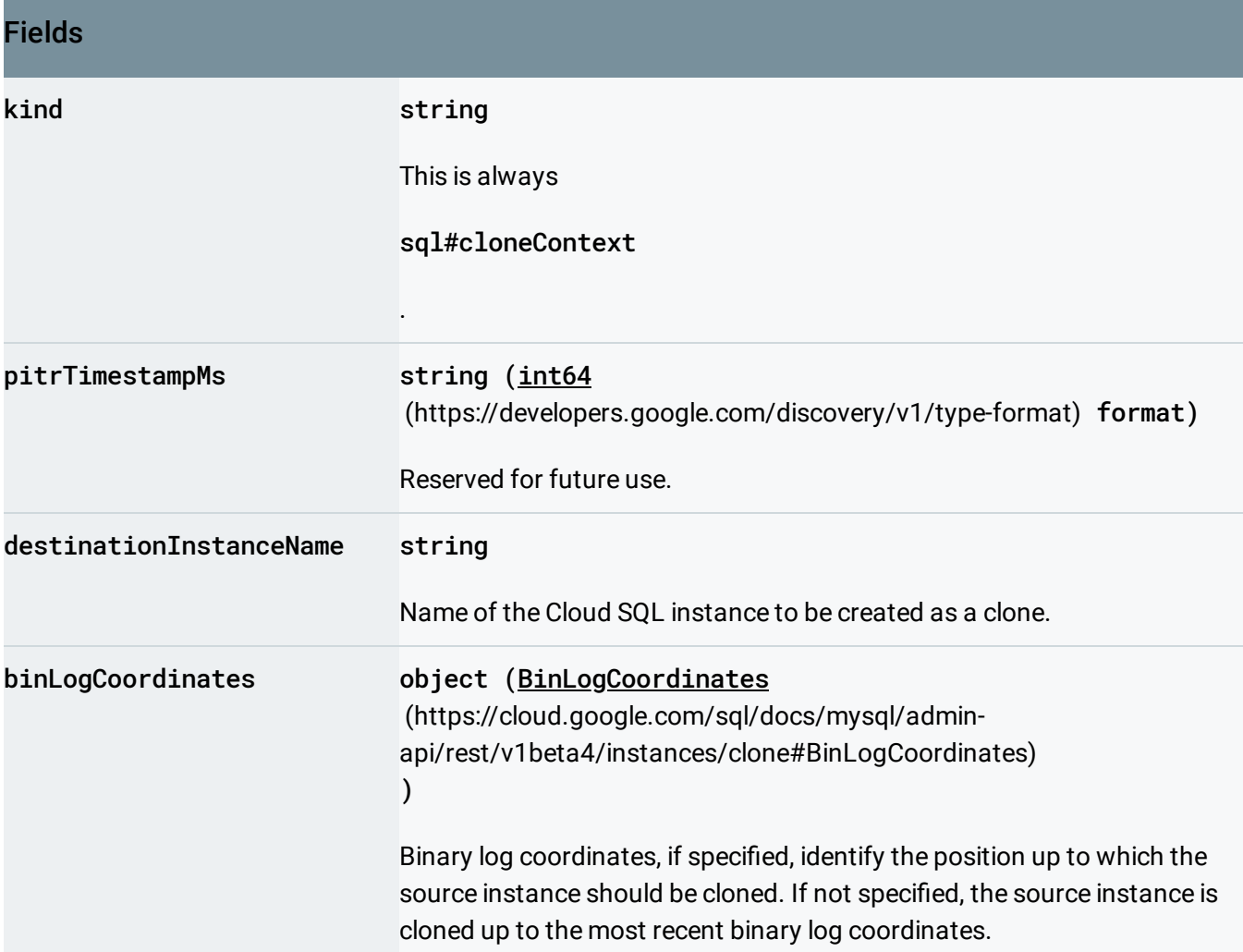

# <span id="page-2-0"></span>BinLogCoordinates

Binary log coordinates.

{

}

#### JSON representation

```
"binLogFileName": string,
"binLogPosition": string,
"kind": string
```
#### Fields

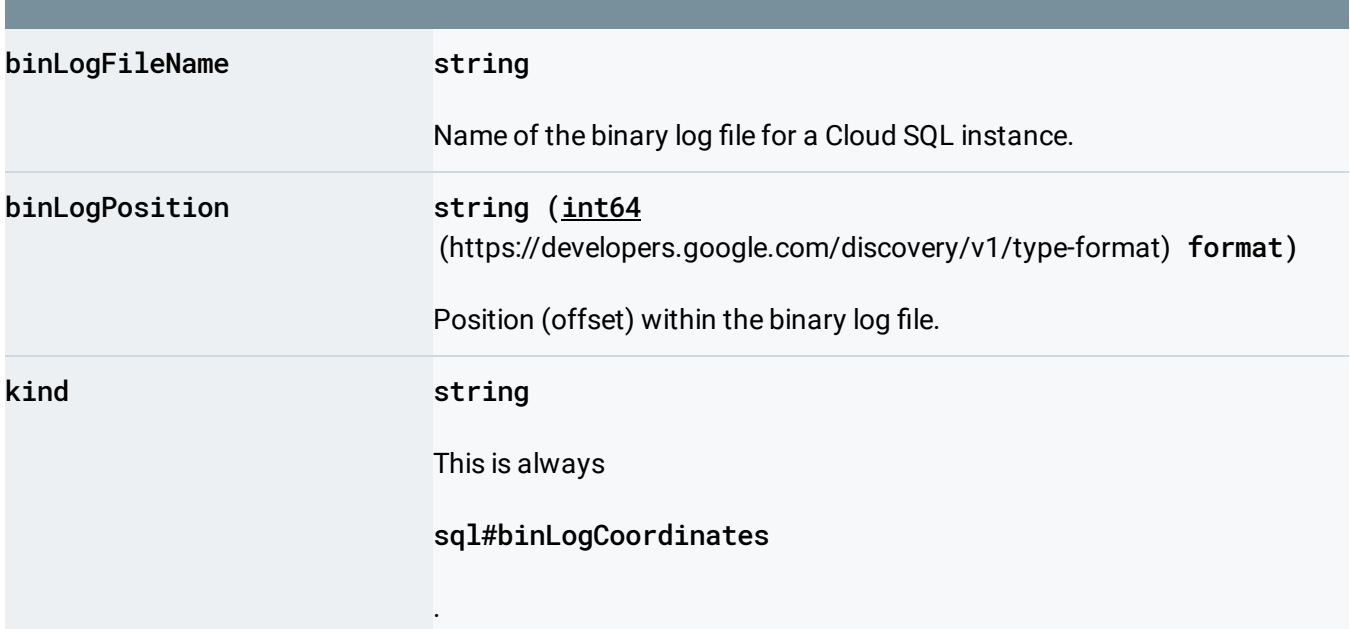

Except as otherwise noted, the content of this page is licensed under the Creative Commons Attribution 4.0 License [\(https://creativecommons.org/licenses/by/4.0/\)](https://creativecommons.org/licenses/by/4.0/)*, and code samples are licensed under the Apache 2.0 License* [\(https://www.apache.org/licenses/LICENSE-2.0\)](https://www.apache.org/licenses/LICENSE-2.0)*. For details, see our Site Policies* [\(https://developers.google.com/terms/site-policies\)](https://developers.google.com/terms/site-policies)*. Java is a registered trademark of Oracle and/or its aliates.*

*Last updated December 9, 2019.*